Министерство образования и науки Самарской области

Государственное бюджетное образовательное учреждение дополнительного образования Самарской области «Самарский областной центр детско-юношеского технического творчества»

Принята на заседании Методического Совета Протокол № 2

or «  $24$  »  $04$  2020 r.

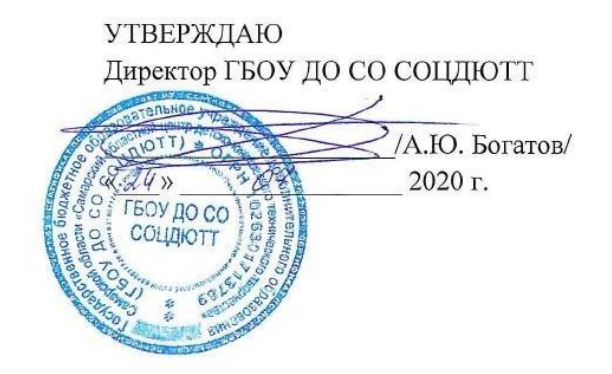

Дополнительная общеобразовательная общеразвивающая программа технической направленности

#### «Введение в основы алгоритмизации в средах визуального

#### программирования и создание «умных» устройств»

Возраст обучающихся: 14-15 лет Срок реализации: 68 часов

#### Разработчик:

Белоусова А.С., с поправками Мехоношина С.А., педагога дополнительного образования

Самара, 2020

## **Содержание**

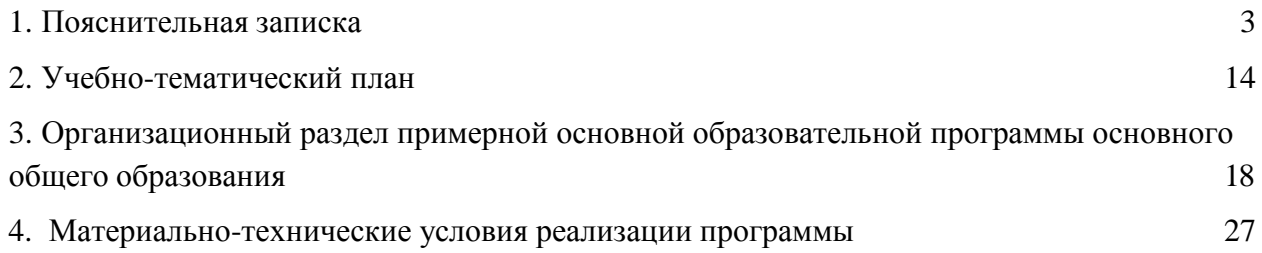

#### **1. Пояснительная записка**

<span id="page-1-0"></span>**Актуальность:** в настоящее время процесс информатизации проявляется во всех сферах человеческой деятельности. Использование современных информационных технологий является необходимым условием успешного развития как отдельных отраслей, так и государства в целом.

Программа учебного курса «Введение в основы алгоритмизации в средах визуального программирования и создание «умных» устройств» направлена на подготовку творческой, технически грамотной, гармонично развитой личности, обладающей логическим мышлением, способной анализировать и решать задачи в команде, решать ситуационные кейсовые задания, основанные на групповых проектах.

Занятия по данному курсу рассчитаны на общенаучную подготовку обучающихся, развитие их мышления, логики, математических способностей, исследовательских навыков.

Учебный курс направлен на изучение основ программирования в визуальной событийно-ориентированной среде программирования Scratch и основ разработки мобильных приложений в MIT App Inventor, а также частично охватывает основы схемотехники, электроники и программирование «умных» устройств».

В рамках курса «Введение в основы алгоритмизации в средах визуального программирования и создание умных устройств» обучающиеся смогут познакомиться с физическими, техническими и математическими понятиями. Приобретённые знания будут применимы в творческих проектах.

Учебный курс «Введение в основы алгоритмизации в средах визуального программирования и создание«умных» устройств» представляет собой самостоятельный модуль и содержит необходимые темы из курса математики, информатики и физики.

**Классификация программы:** техническая.

**Направленность образовательной программы:** образовательная программа «Введение в основы алгоритмизации в средах визуального программирования и создание «умных» устройств» является общеобразовательной программой по предметной области «Технология».

**Функциональное предназначение программы**: проектная.

**Форма организации**: групповая.

#### **Новизна и отличительные особенности программы:**

Новизна программы заключается в создании уникальной образовательной среды, формирующей проектное мышление обучающихся за счёт трансляции проектного способа деятельности в рамках решения конкретных проблемных ситуаций.

Педагогическая целесообразность данной программы заключается в том, что она является целостной и непрерывной в течение всего процесса обучения и позволяет обучающемуся шаг за шагом раскрывать в себе творческие возможности и самореализовываться в современном мире. В процессе изучения технологий разработки компьютерных игр и мобильных приложений обучающиеся получат дополнительное образование в следующих областях: информатика, математика и физика.

Отличительной особенностью данной программы от уже существующих образовательных программ является её направленность на развитие обучающихся в проектной деятельности современными методиками ТРИЗ и SCRUM с помощью современных технологий и оборудования.

Программа предполагает вариативную реализацию в зависимости от условий на площадке. В связи с регулярным передвижением детского мобильного технопарка «Кванториум» у обучающихся примерно в 50% времени от общей длительности программы будет доступ к высокотехнологичному оборудованию. На площадке будет находиться наставник для обучения работе с оборудованием и программным обеспечением, сопровождения проектной деятельности.

В оставшееся время программа реализуется посредством имеющихся в образовательном учреждении ресурсов и педагогами дисциплины "Технология".

**Возраст обучающихся:** обучающиеся 7 классов.

**Сроки реализации программы:** 68 часов, из них 54 часа осуществляются в очном формате и 14 часов в дистанционном формате.

#### **Наполняемость групп:** 15 человек.

**Режим занятий:** в очном формате по 3 академических часа в 3 раза неделю, в дистанционном формате по 1 академическому часу 1 раз в 2 недели.

## **Формы занятий:**

- работа над решением кейсов;
- лабораторно-практические работы;
- лекции;
- мастер-классы;
- занятия-соревнования;
- экскурсии.

1.1. Цели и задачи реализации основной образовательной программы основного общего образования

**Цель программы**: освоение Hard- и Soft-компетенций учащимися в области разработки компьютерных игр и мобильных приложений через использование кейстехнологий.

#### **Задачи:**

#### *Обучающие:*

- − изучить базовые понятия: алгоритм, блок-схема, переменная, цикл, условия, вычислимая функция;
- − познакомить с одной из сред разработки компьютерных игр;
- − научить создавать простые компьютерные игры;

− формирование умения использовать базовые понятия программирования при разработке приложений;

- − познакомить с общими идеями создания приложений;
- − познакомить со средой визуальной разработки android-приложений;
- − изучить принципы сборки электрических схем;
- − изучить основы программирования микроконтроллерной платформы Arduino;
- − научить создавать простые мобильные приложения для управления «умными устройствами»;
- − привить навыки проектной деятельности.

# *Развивающие*:

- − способствовать расширению словарного запаса;
- − способствовать развитию памяти, внимания, технического мышления, изобретательности;
- − способствовать развитию алгоритмического мышления;
- − способствовать формированию интереса к техническим знаниям;
- − способствовать формированию умения практического применения полученных знаний;
- − приобретение опыта использования ТРИЗ при формировании собственных идей и решений;
- − развитие творческих способностей и креативного мышления;
- − развитие soft-компетенций, необходимых для успешной работы вне зависимости от выбранной профессии.

# *Воспитательные*:

- − воспитывать аккуратность и дисциплинированность при выполнении работы;
- − формирование проектного мировоззрения и творческого мышления;
- − способствовать формированию положительной мотивации к трудовой деятельности;
- − способствовать формированию опыта совместного и индивидуального творчества при выполнении командных заданий;
- − воспитывать трудолюбие, уважение к труду;
- − формировать чувство коллективизма и взаимопомощи;
- воспитывать чувство патриотизма, гражданственности, гордости за достижения отечественной науки и техники.

1.2. Принципы и подходы к формированию образовательной программы основного общего образования

Программа реализуется:

- в непрерывно-образовательной совместной деятельности, осуществляемой в ходе режимных моментов, где обучающийся осваивает, закрепляет и апробирует полученные умения;
- в самостоятельной деятельности обучающихся, где ребенок может выбрать занятие по интересам, взаимодействовать со сверстниками на равноправных позициях, решать проблемные ситуации и др.;
- во взаимодействии с семьями детей.

Программа может корректироваться в связи с изменениями:

- нормативно-правовой базы основного общего образования;
- видовой структуры групп;
- образовательного запроса родителей.

Подходы к формированию программы:

- Личностно-ориентированный. Организация образовательного процесса с учётом главного критерия оценки эффективности обучающегося — его личности. Механизм — создание условий для развития личности на основе изучения способностей обучающегося, его интересов, склонностей.
- Деятельностный. Организация деятельности в общем контексте образовательного процесса.
- Ценностный. Организация развития и воспитания на основе общечеловеческих ценностей, а также этических, нравственных и т. д.
- Компетентностный. Формирование готовности обучающихся самостоятельно действовать в ходе решения актуальных задач.
- Системный. Методологическое направление, в основе которого лежит рассмотрение обучающихся как целостного множества элементов из отношений и различных связей между ними.
- Диалогический. Организация процесса с учётом принципа диалога, субъектсубъектных отношений.
- Проблемный. Формирование программы с позиций комплексного и модульного представления её структуры как системы подпрограмм по образовательным областям и детским видам деятельности, способствующим целевым ориентирам развития.
- Культурологический. Организация процесса с учётом потенциала культуросообразного содержания основного общего образования.
- 1.3. Планируемые результаты освоения учащимися основной образовательной программы основного общего образования

Программа знакомит обучающихся с информационными технологиями и способствует развитию познавательного интереса к изучению такой сферы деятельности данной отрасли, как разработка компьютерных игр и мобильных приложений.

Программа затрагивает такие темы, как: «Основы алгоритмизации и программирования», «Основы разработки компьютерных игр», «Основы разработки android-приложений», «Основы схемотехники».

Программа ориентирована на основное общее образование обучающихся школьного возраста 7 классов.

#### 1.3.2. Структура планируемых результатов

Планируемые результаты опираются на ведущие целевые установки, отражающие основной, сущностный вклад каждой изучаемой программы в развитие личности, обучающихся, их способностей.

В структуре планируемых результатов выделяются следующие группы:

- 1. Личностные результаты освоения основной образовательной программы представлены в соответствии с группой личностных результатов.
- 2. Метапредметные результаты освоения основной образовательной программы представлены в соответствии с подгруппами универсальных учебных действий.
- 3. Предметные результаты освоения основной образовательной программы представлены в соответствии с группами результатов учебного предмета.
- 1.3.3. Личностные результаты
	- − критическое отношение к информации и избирательность её восприятия;
	- − осмысление мотивов своих действий при выполнении заданий;
	- развитие любознательности, сообразительности при выполнении разнообразных заданий проблемного и эвристического характера;
	- развитие внимательности, настойчивости, целеустремлённости, умения преодолевать трудности;
	- развитие самостоятельности суждений, независимости и нестандартности мышления;

8

- − освоение социальных норм, правил поведения, ролей и форм социальной жизни в группах и сообществах;
- − формирование коммуникативной компетентности в общении и сотрудничестве с другими обучающимися.
- 1.3.4. Метапредметные результаты

# **Математика**

Статистика и теория вероятностей

Выпускник научится:

- представлять данные в виде таблиц, диаграмм;
- читать информацию, представленную в виде таблицы, диаграммы.

В повседневной жизни и при изучении других предметов выпускник сможет:

● извлекать, интерпретировать и преобразовывать информацию, представленную в таблицах и на диаграммах, отражающую свойства и характеристики реальных процессов и явлений.

# **Наглядная геометрия**

Геометрические фигуры

Выпускник научится:

● оперировать на базовом уровне понятиями: фигура, точка, отрезок, прямая, луч, ломаная, угол, многоугольник, треугольник и четырёхугольник, прямоугольник и квадрат, окружность и круг, прямоугольный параллелепипед, куб, шар.

В повседневной жизни и при изучении других предметов выпускник сможет:

решать практические задачи с применением простейших свойств фигур.

# Измерения и вычисления

Выпускник научится:

● выполнять измерение длин, расстояний, величин углов.

# **Физика**

Выпускник научится:

- соблюдать правила безопасности и охраны труда при работе с учебным оборудованием;
- осуществлять сборку электрических схем;

использовать при выполнении учебных задач научно-популярную литературу о физических явлениях, справочные материалы, ресурсы интернета.

# **Информатика**

Выпускник научится:

- различать виды информации по способам её восприятия человеком и по способам её представления на материальных носителях;
- приводить примеры информационных процессов (процессов, связанных с хранением, преобразованием и передачей данных) в живой природе и технике;
- представлять информацию в различном виде;
- классифицировать средства ИКТ в соответствии с кругом выполняемых задач.

Использование программных систем и сервисов

Выпускник научится:

- классифицировать файлы по типу и иным параметрам;
- выполнять основные операции с файлами (создавать, сохранять, редактировать, удалять, архивировать, «распаковывать» архивные файлы).

Выпускник овладеет (как результат применения программных систем и интернет-сервисов в данном курсе и во всём образовательном процессе):

- навыками работы с компьютером;
- знаниями, умениями и навыками, достаточными для работы с различными видами программных систем и интернет-сервисов (файловые менеджеры, текстовые редакторы, электронные таблицы, браузеры, поисковые системы, словари, электронные энциклопедии); умением описывать работу этих систем и сервисов с использованием соответствующей терминологии;
- различными формами представления данных (таблицы, диаграммы, графики и т. д.);
- познакомится с программными средствами для создания игр, приложений и программирования «умных» устройств.

Выпускник получит возможность (в данном курсе и иной учебной деятельности):

- практиковаться в использовании основных видов прикладного программного обеспечения (редакторы текстов, электронные таблицы, браузеры и др.);
- познакомиться с примерами использования математического моделирования в современном мире;
- познакомиться с постановкой вопроса о том, насколько достоверна полученная информация, подкреплена ли она доказательствами подлинности (пример: наличие электронной подписи); познакомиться с возможными подходами к оценке достоверности информации (пример: сравнение данных из разных источников);
- познакомиться с примерами использования ИКТ в современном мире;
- получить представления о роботизированных устройствах и их использовании на производстве и в научных исследованиях.

# **Технология**

Результаты, заявленные образовательной программой «Технология» по блокам содержания

Формирование технологической культуры и проектно-технологического мышления обучающихся

Выпускник научится:

- следовать технологии, в том числе в процессе изготовления субъективно нового продукта;
- прогнозировать по известной технологии выходы (характеристики продукта) в зависимости от изменения входов/параметров/ресурсов, проверять прогнозы опытно-экспериментальным путём, в том числе самостоятельно планируя такого рода эксперименты;
- в зависимости от ситуации оптимизировать базовые технологии (затратность качество), проводить анализ альтернативных ресурсов, соединять в единый план несколько технологий без их видоизменения для получения сложносоставного материального или информационного продукта;
- проводить оценку и испытание полученного продукта;
- проводить анализ потребностей в тех или иных материальных или информационных продуктах;
- описывать технологическое решение с помощью текста, рисунков, графического изображения;
- анализировать возможные технологические решения, определять их достоинства и недостатки в контексте заданной ситуации;
- проводить и анализировать разработку и/или реализацию прикладных проектов, предполагающих:
- o определение характеристик и разработку материального продукта, включая его моделирование в информационной среде (конструкторе), встраивание созданного информационного продукта в заданную оболочку,
- o изготовление информационного продукта по заданному алгоритму в заданной оболочке;
- проводить и анализировать разработку и/или реализацию технологических проектов, предполагающих:
	- o оптимизацию заданного способа (технологии) получения требующегося материального продукта (после его применения в собственной практике),
	- o разработку (комбинирование, изменение параметров и требований к ресурсам) технологии получения материального и информационного продукта с заданными свойствами;
- проводить и анализировать разработку и/или реализацию проектов, предполагающих:
	- o планирование (разработку) материального продукта в соответствии с задачей собственной деятельности (включая моделирование и разработку документации),
	- o планирование (разработку) материального продукта на основе самостоятельно проведённых исследований потребительских интересов.

Выпускник получит возможность научиться:

- выявлять и формулировать проблему, требующую технологического решения;
- модифицировать имеющиеся продукты в соответствии с ситуацией/заказом/потребностью/задачей деятельности и в соответствии с их характеристиками разрабатывать технологию на основе базовой технологии;
- технологизировать свой опыт, представлять на основе ретроспективного анализа и унификации деятельности описание в виде инструкции или технологической карты.

# 1.3.5. Предметные результаты

*Программные требования к знаниям (результаты теоретической подготовки):*

- основные алгоритмические конструкции;
- принципы построения блок-схем;
- этапы разработки приложений;
- базовые знания в области устройства и функционирования современных платформ быстрого прототипирования электронных устройств на примере микроконтроллерной платформы Arduino;

принципы действия аналоговых и цифровых датчиков датчиков, совместимых с микроконтроллерной платформой.

*Программные требования к умениям и навыкам (результаты практической подготовки):*

- умение создавать простейшие компьютерные игры в визуальной событийноориентированной среде программирования Scratch;
- умение конструировать и оформлять модели конструкций;
- осуществлять сборку электрических схем, пайку;
- программировать конструкции при помощи платформы Arduino;
- читать и оформлять технологическую документацию;
- эффективно использует интерфейс визуального редактора Scratch;
- умеет разрабатывать сюжет и стратегию игры;
- разрабатывает сценарий приложения и тестирует его на мобильном устройстве;
- умение создавать приложения в среде MIT App Inventor.

1.4. Система оценки достижения планируемых результатов освоения основной образовательной программы основного общего образования

Виды контроля:

- промежуточный контроль, проводимый во время занятий;
- итоговый контроль, проводимый после завершения всей учебной программы.

Формы проверки результатов:

- наблюдение за обучающимися в процессе работы;
- игры;
- индивидуальные и коллективные творческие работы;
- беседы с обучающимися и их родителями.

Формы подведения итогов:

- выполнение практических работ;
- тесты;
- анкеты;
- защита проекта.

Итоговая аттестация обучающихся проводится по результатам тестирования, решенных кейсов, подготовки и защиты проекта.

Для оценивания деятельности обучающихся используются инструменты само- и взаимооценки.

# **2. Учебно-тематический план**

# <span id="page-13-0"></span>2.1. Примерные программы учебных предметов, курсов.

# Примерное учебно-тематическое планирование:

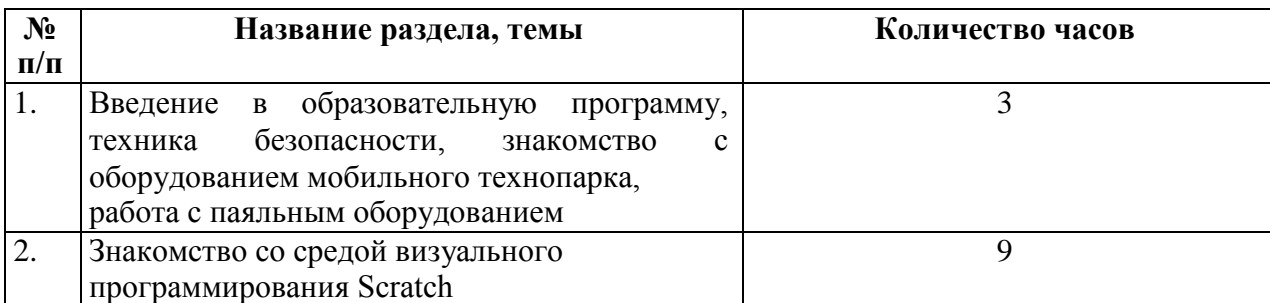

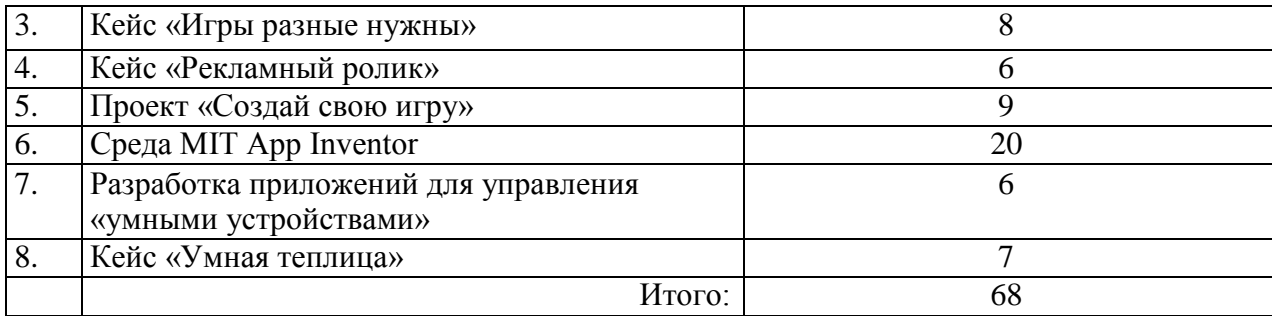

#### 2.2. Общие положения

Программа «Введение в основы алгоритмизации в средах визуального программирования и создание «умных» устройств», являясь необходимым компонентом общего образования всех обучающихся, предоставляет им возможность применять на практике знания основ наук. Программа является фактически единственным школьным учебным курсом, отражающим в своём содержании общие принципы преобразующей деятельности человека и все аспекты материальной культуры. Курс направлен на овладение обучающимися навыками конкретной предметно-преобразующей деятельности, создание новых ценностей, что, несомненно, соответствует потребностям развития общества. В рамках предметной области «Технология» происходит знакомство с миром профессий и ориентация обучающихся на работу в различных сферах общественного производства. Тем самым обеспечивается преемственность перехода обучающихся от общего к профессиональному образованию и трудовой деятельности.

Программа предмета «Технология» обеспечивает формирование у обучающихся технологического мышления. Схема технологического мышления («потребность — цель — способ — результат») позволяет наиболее органично решать задачи установления связей между образовательным и жизненным пространством, образовательными результатами, полученными при изучении различных предметных областей, а также собственными образовательными результатами (знаниями, умениями, универсальными учебными действиями и т. д.) и жизненными задачами. Кроме того, схема технологического мышления позволяет вводить в образовательный процесс ситуации, дающие опыт принятия прагматичных решений на основе собственных образовательных результатов, начиная от решения бытовых вопросов и заканчивая решением о направлениях продолжения образования, построением карьерных и жизненных планов. Таким образом, программа «Введение в основы алгоритмизации в средах визуального программирования и создание «умных» устройств» позволяет сформировать у обучающихся ресурс практических умений и опыта, необходимых для разумной организации собственной жизни; создаёт условия для развития инициативности, изобретательности, гибкости мышления.

Учебно-воспитательный процесс направлен на формирование и развитие различных сторон личности обучающихся, связанных с реализацией как их собственных интересов, так и интересов окружающего мира. При этом гибкость программы позволяет вовлечь обучающихся с различными способностями. Большой объём проектных работ позволяет учесть интересы и особенности личности каждого обучающегося. Занятия основаны на личностно-ориентированных технологиях обучения, а также системнодеятельностном методе обучения.

Данная программа предполагает вариативный подход, так как в зависимости от обучающегося позволяет увеличить или уменьшить объём той или иной темы, в том числе и сложность, а также порядок проведения занятий. Также программа предполагает вариативную реализацию в зависимости от условий на площадке. В связи с регулярным передвижением детского мобильного технопарка «Кванториум» у обучающихся примерно в 50% времени от общей длительности программы будет доступ к высокотехнологичному оборудованию. На площадке будет находиться наставник для обучения работе с оборудованием и программным обеспечением, сопровождения проектной деятельности.

В оставшееся время программа реализуется посредством имеющихся в образовательном учреждении ресурсов и педагогами дисциплины "Технология".

#### 2.3. Основное содержание учебных предметов на уровне основного общего образования

На протяжении курса программы обучающиеся познакомятся с наиболее популярными отраслями информационных технологий, узнают, что такое Интернет вещей и чем он полезен в современном мире. Обучающиеся также усвоят основы алгоритмизации и программирования. В рамках научатся ставить задачи, исследовать проблематику, планировать ведение проекта и грамотно распределять роли внутри команды.

Обучающиеся углубятся в технологию создания компьютерных игр и приложений. Самостоятельно смогут создать собственную игру и видеоролик. Также смогут поработать с паяльным оборудованием и применить полученные практические навыки в ходе решения кейса при разработке «умного» устройства.

Обучающиеся научатся создавать презентации. Подготовятся к представлению своих проектов.

16

#### **Кадровые условия реализации программы**

Комплектование образовательной организации педагогическими, руководящими и иными работниками, соответствующими квалификационным характеристикам по соответствующей должности.

Требования к кадровым ресурсам:

- укомплектованность образовательного учреждения педагогическими, руководящими и иными работниками;
- уровень квалификации педагогических, руководящих и иных работников образовательного учреждения;
- непрерывность профессионального развития педагогических и руководящих работников образовательного учреждения, реализующего основную образовательную программу.

Компетенции педагогического работника, реализующего основную образовательную программу:

- обеспечивать условия для успешной деятельности, позитивной мотивации, а также самомотивирования обучающихся;
- осуществлять самостоятельный поиск и анализ информации с помощью современных информационно-поисковых технологий;
- организовывать и сопровождать учебно-исследовательскую и проектную деятельность обучающихся, выполнение ими индивидуального проекта;
- интерпретировать результаты достижений обучающихся;
- навык программирования в среде Scratch;
- навык создания приложений в среде MIT App Inventor;
- навык программирования на языке  $C/C++$ ;
- проектирование интерфейса пользователей;
- навык работы в специализированном ПО для создания презентаций.

# **3. Организационный раздел примерной основной образовательной программы основного общего образования**

<span id="page-18-0"></span>3.1. Примерный учебный план основного общего образования

3.1.1. Примерный календарный учебный график на 2019/2020 учебный год

**Период обучения** — сентябрь-май.

**Количество учебных недель** — 34.

**Количество часов** — 68.

**Режим проведения занятий:** с мобильным технопарком - 2 раза в неделю. Без мобильного технопарка - 1 раз в неделю.

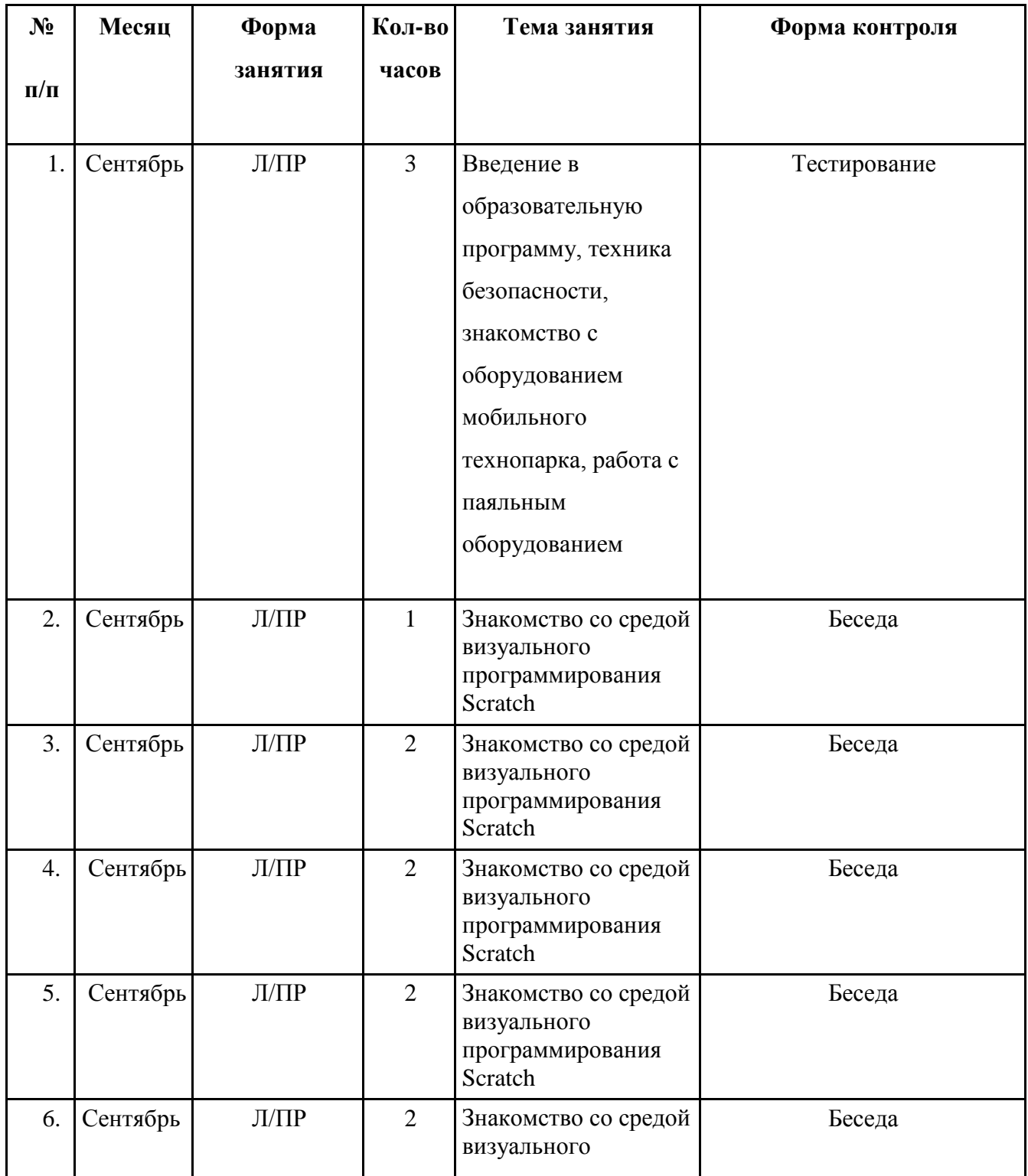

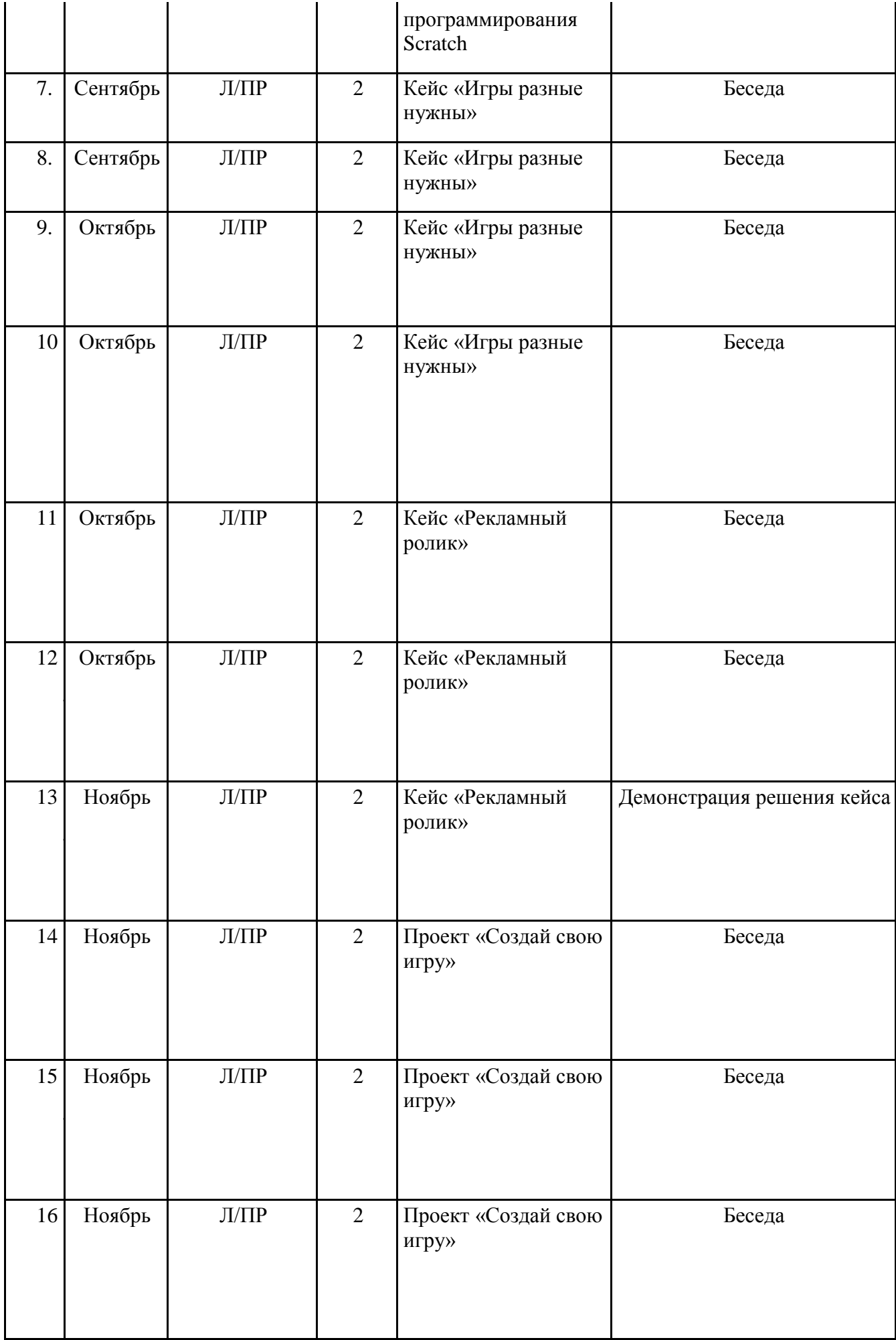

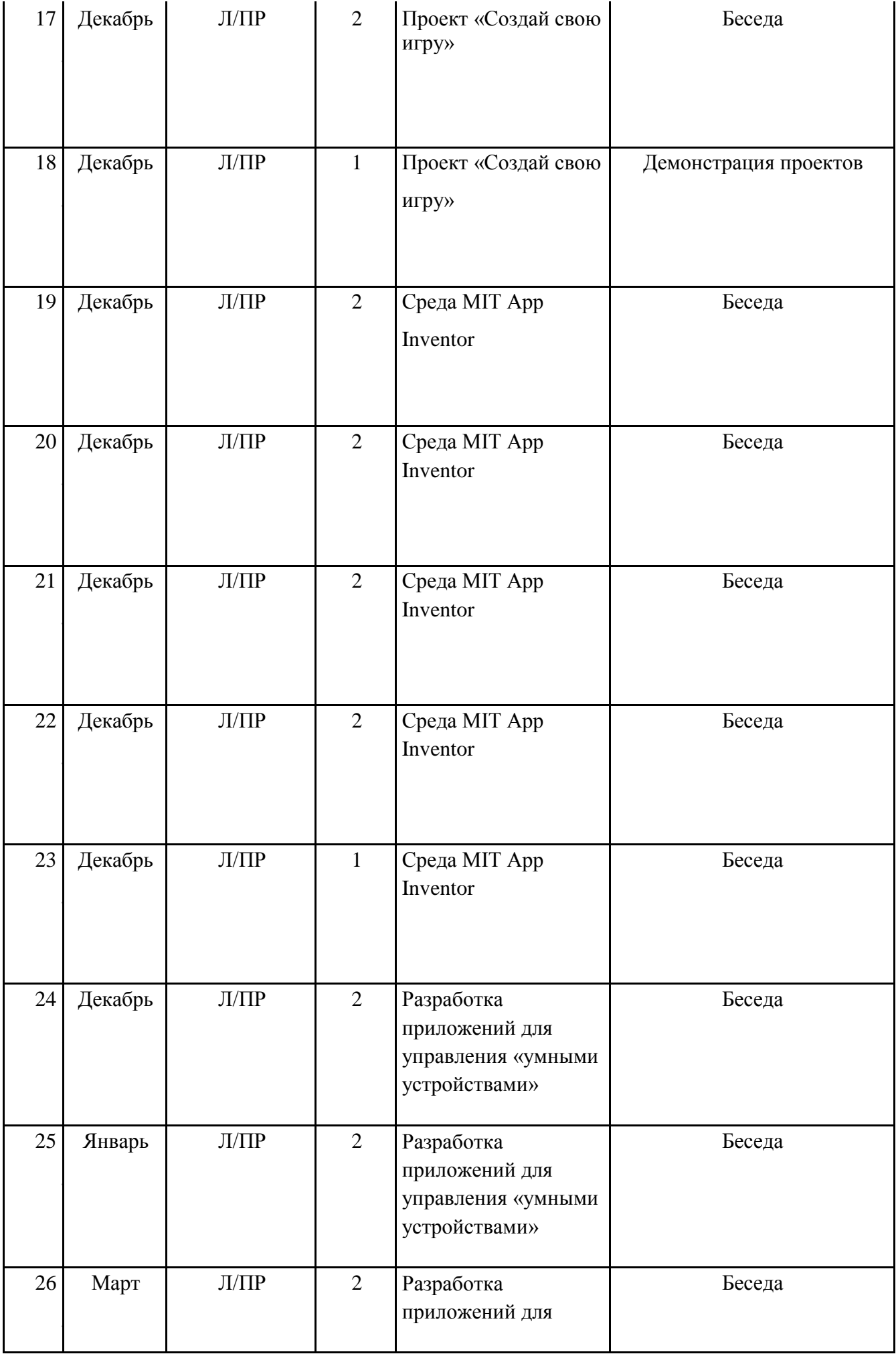

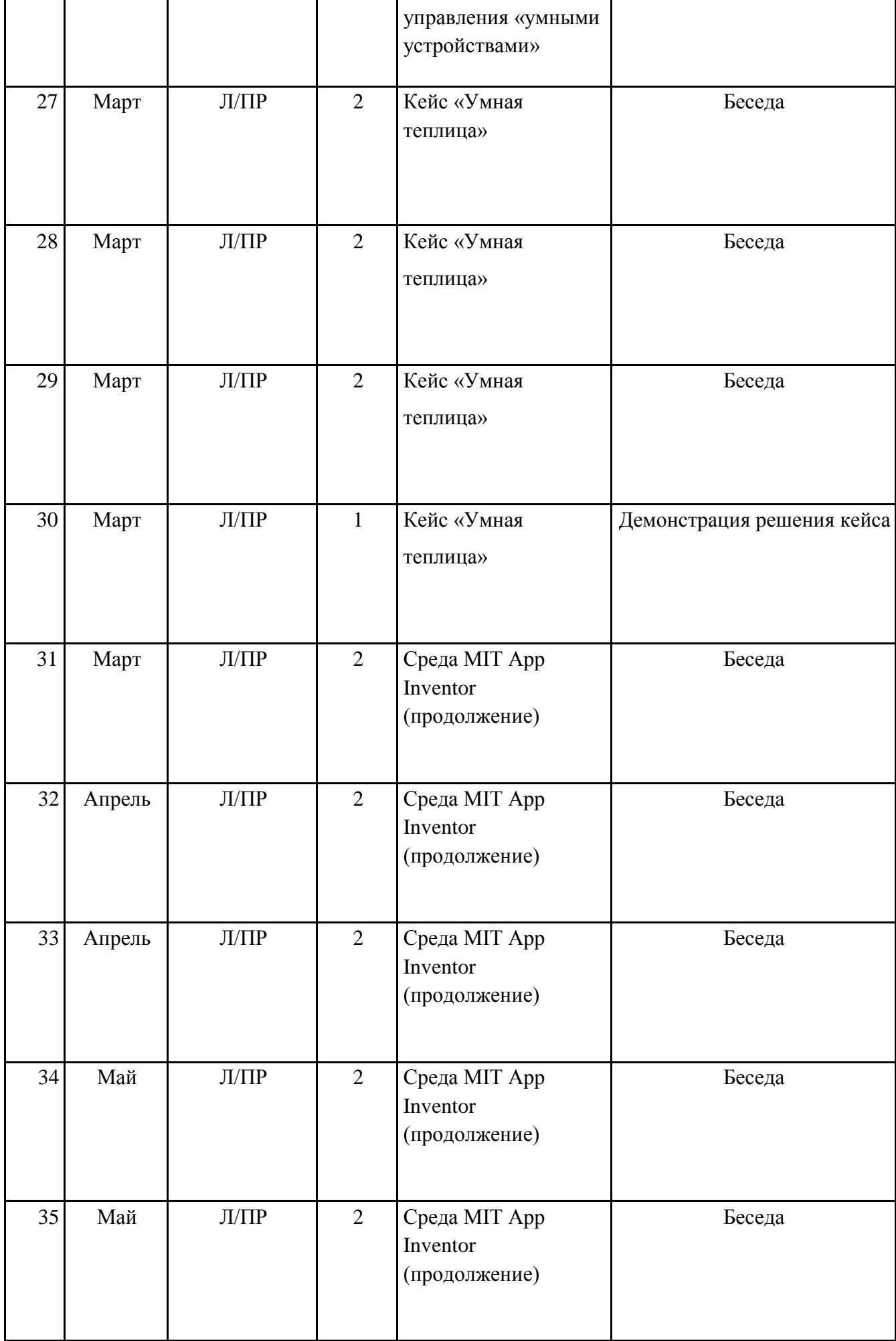

# 3.3. Содержание курса.

Основные разделы программы учебного курса

# **Введение в образовательную программу, техника безопасности**, **знакомство с оборудованием мобильного технопарка, работа с паяльным оборудованием**

Введение в образовательную программу. Ознакомление учащихся с программой, приемами и формами работы. Вводный инструктаж по ТБ. Работа с паяльным оборудованием.

## **Знакомство со средой программирования Scratch**

В рамках этой темы рассматриваются начальные аспекты работы со средой визуального программирования Scratch. Запуск оффлайн версии, регистрация на сайте, организация группового взаимодействия при работе над проектом посредством студий и рюкзака.

Изучается анимация, персонажи и диалоги, взаимодействия спрайтов, работа с координатной плоскостью, клонирование, сенсоры. На этом этапе обучающиеся создают следующие мини-проекты: «Взрыв шара», «Сбор яблок», «Викторина».

# **Кейс «Игры разные нужны»**

Кейс позволяет учащимся познакомиться с играми разных жанров и особенностями различных игровых механик.

В рамках кейса обучающиеся создают игры разных жанров и анализируют их игровую механику. В ходе работы с кейсом будут созданы следующие игры:

- «Лабиринт» выход из лабиринта, уровни в игре, анимация, возможность игры двумя игроками.
- − «Сатурн» космический корабль приближается к станции для стыковки. Его надо аккуратно подвести к нужному месту: так, чтобы люк красного стыковочного отсека точно совпал с красным стыковочным шлюзом станции. Если корабль будет двигаться слишком быстро, если он коснется корпуса станции или угол стыковки окажется слишком большим, произойдет катастрофа. Игроку понадобятся терпение и внимание, чтобы не допустить гибели челнока.
- «Платформер» аркадная игра. Актуальные знания: переменные, использование таймера в игре, условия, циклы, создание уровней.

#### **Кейс «Рекламный ролик»**

В процессе работы над кейсом учащиеся изучат блоки команд Scratch, виды алгоритмов, рисование спрайтов, растровая и векторная графика, программирование анимации, основы работы в текстовом редакторе и программе для создания презентаций. Результатом решения кейса будет являться видеоролик созданный в программе Scratch.

#### **Проект «Создай свою игру»**

Обучающиеся смогут создать свою собственную игру на основе полученных знаний ранее при решении кейсов, жанр игры может быть любой: образовательная, платформер и т.д.

# **Среда MIT App Inventor**

В рамках изучения данной темы обучающиеся знакомятся с облачной средой разработки для Android MIT App Inventor. Создавая различные приложения, обучающиеся овладевают этапами разработки мобильного приложения, осмысливают особенности мобильных приложений, учатся использовать инструменты среды для создания, загрузки и установки приложений.

- I. Интерфейс программы. Режимы «Дизайнер» и «Блоки». Загрузка и установка приложения. Компоненты приложения. Кнопки. Создаются приложения «Загадка», «Отгадай-ка», «Виртуальный кот».
- II. Работа с несколькими экранами. Приложения «Перемещения», «Хамелеон».
- III. Списки. Математические функции. Приложения «Записная книжка», «Слайд-шоу», «Тренажер».
- IV. Рисование. Анимация. Приложения «Анимация», «Пишем на холсте», «Игра в мяч», «Движение объекта».
- V. Медиа. Типы файлов. Приложения «Распознавание речи», «Переводчик», «Видеоплеер», «MP3 плеер», «Фотокамера».
- VI. Общение. Сенсоры. Приложения «Где я?», «Компас».

#### **Разработка приложений для управления «умными» устройствами»**

При изучении данной темы обучающиеся знакомятся с платформой Arduino, изучают электронные компоненты, датчики, среду разработки, виды дистанционного управления платформой и основы программирования Arduino.

#### **Кейс «Умная теплица»**

В рамках решения данного кейса учащиеся разработают умную теплицу, в которой все процессы по уходу за растениями можно будет производить автоматически/удаленно (контроль температуры, осуществление своевременного полива и т.д.).

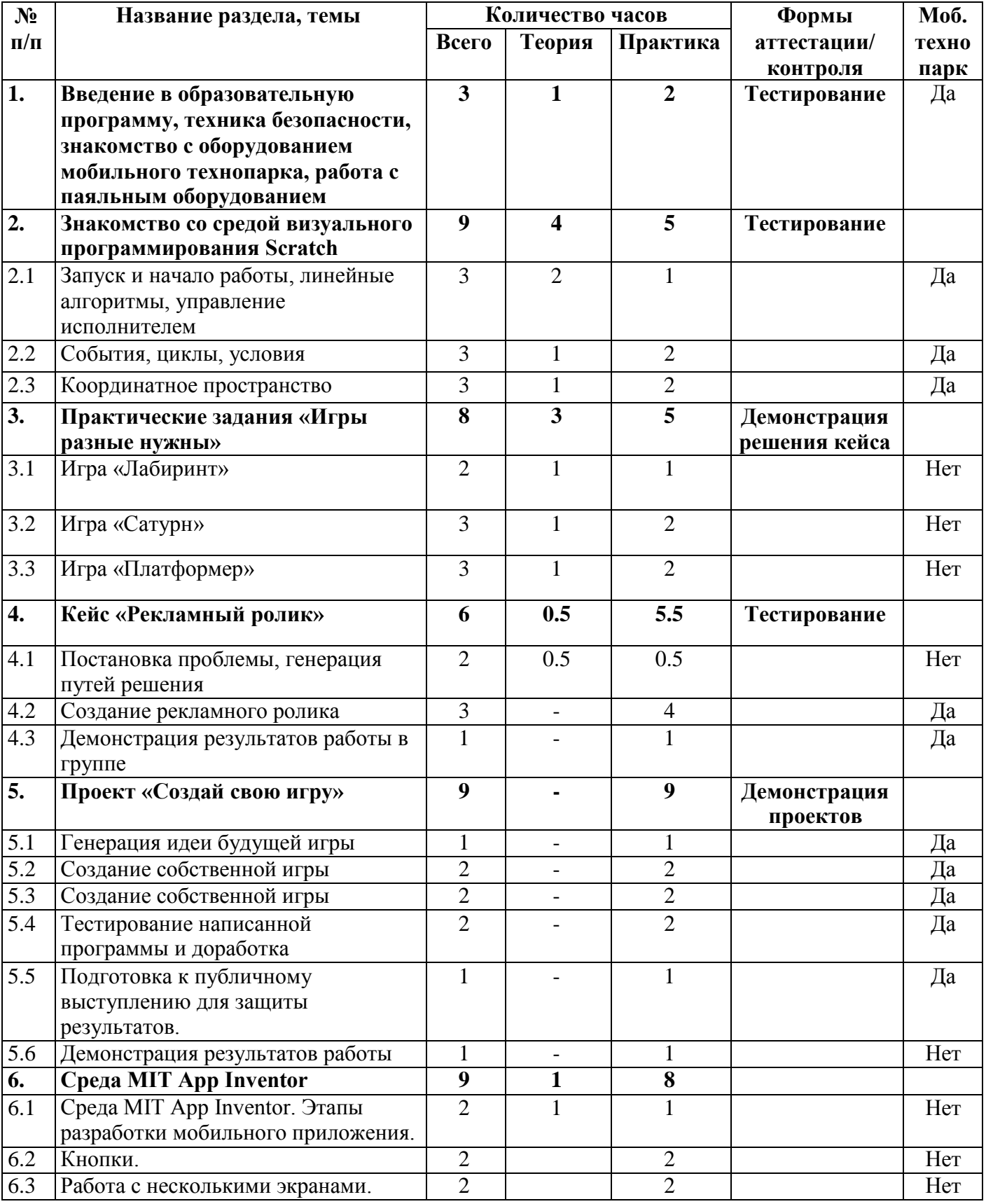

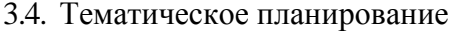

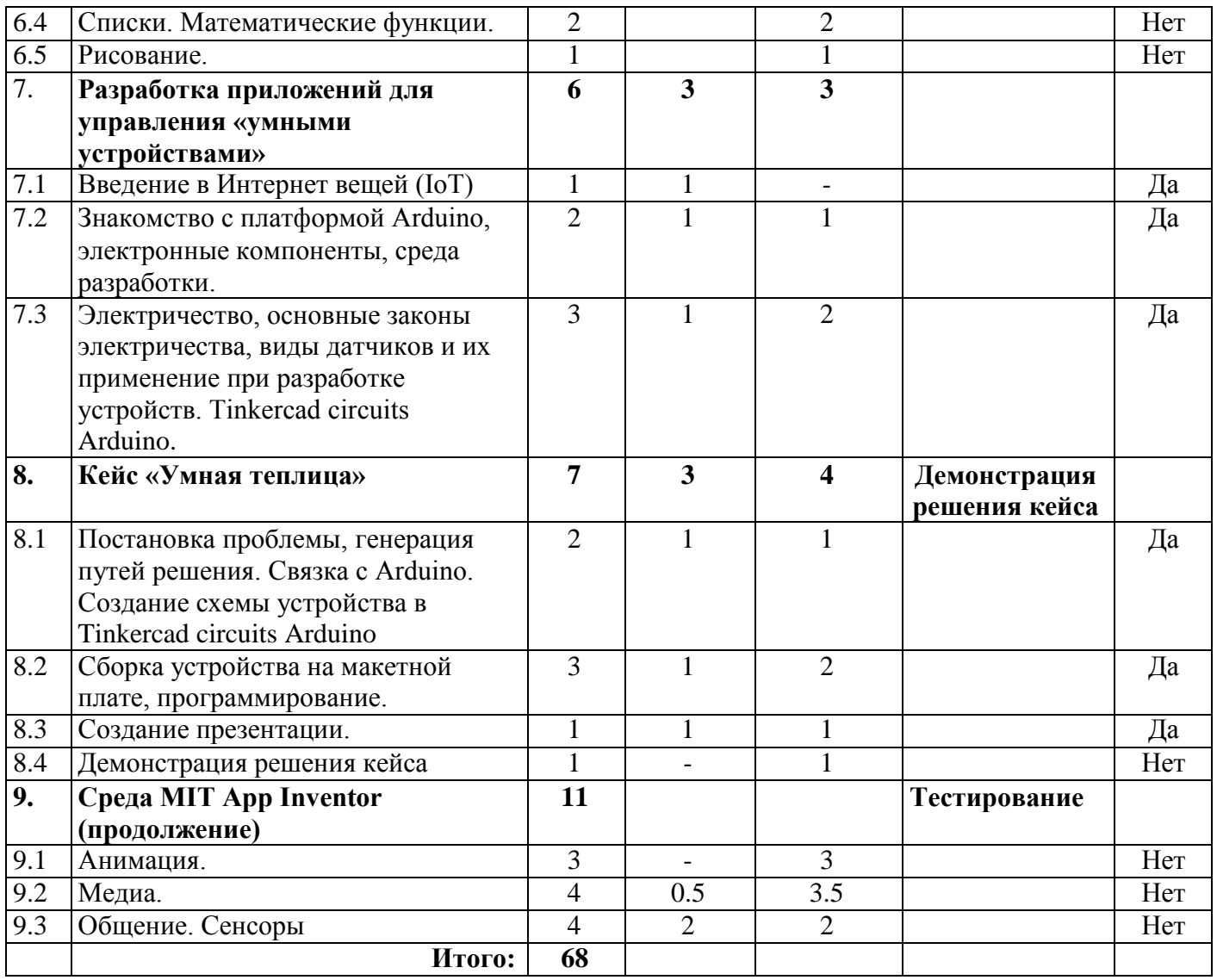

# 3.5. Онлайн-обучение (источники и форматы ожидаемых результатов)

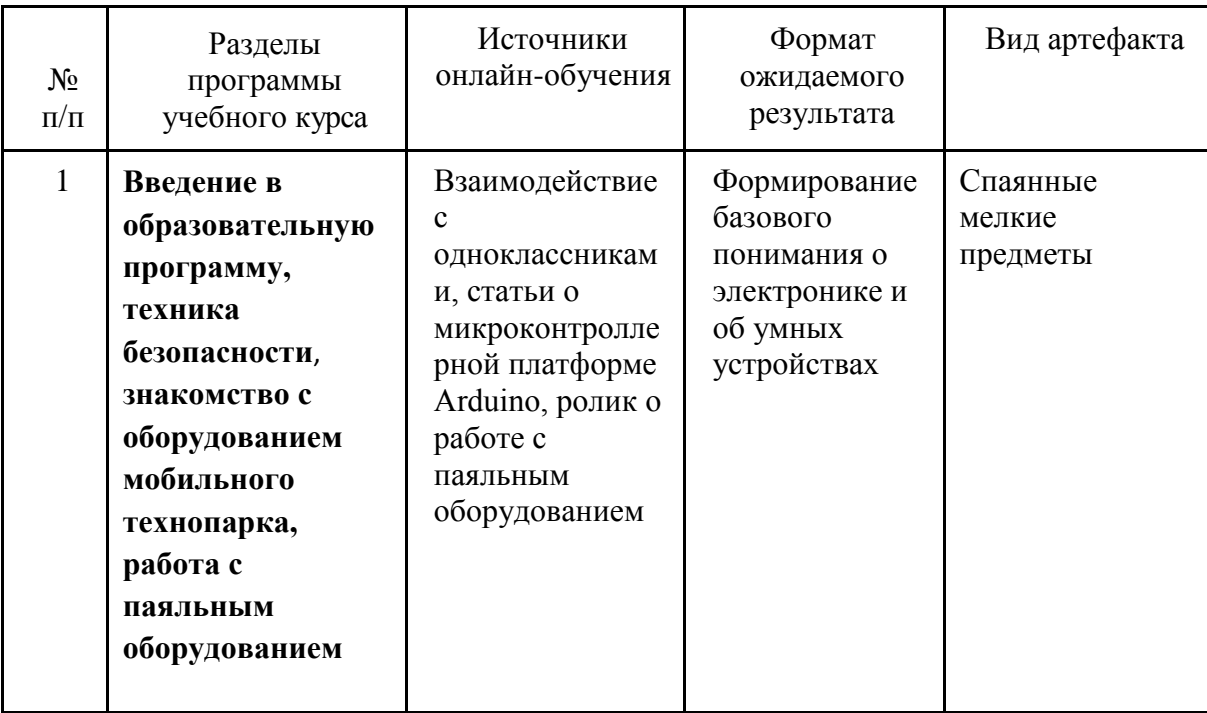

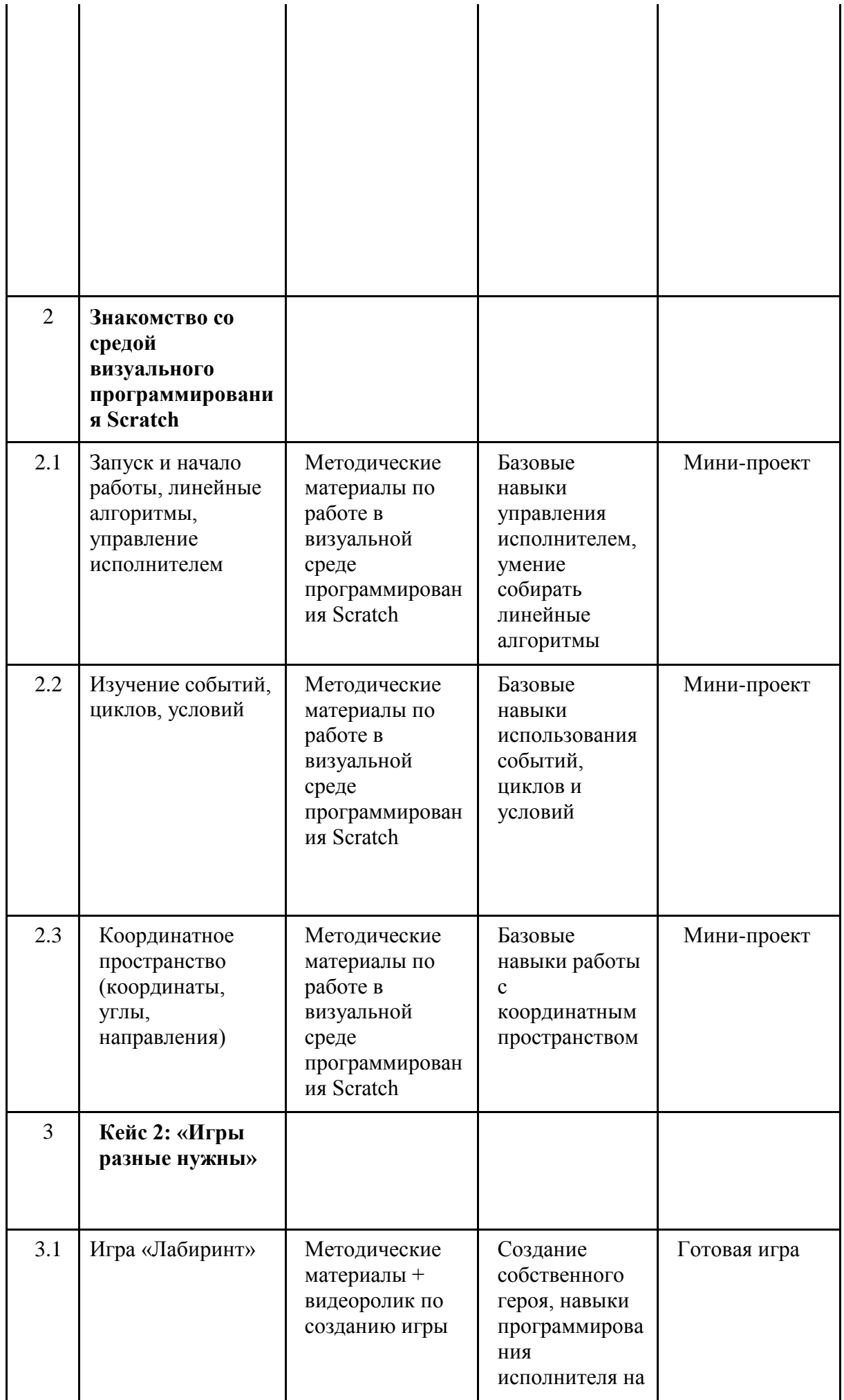

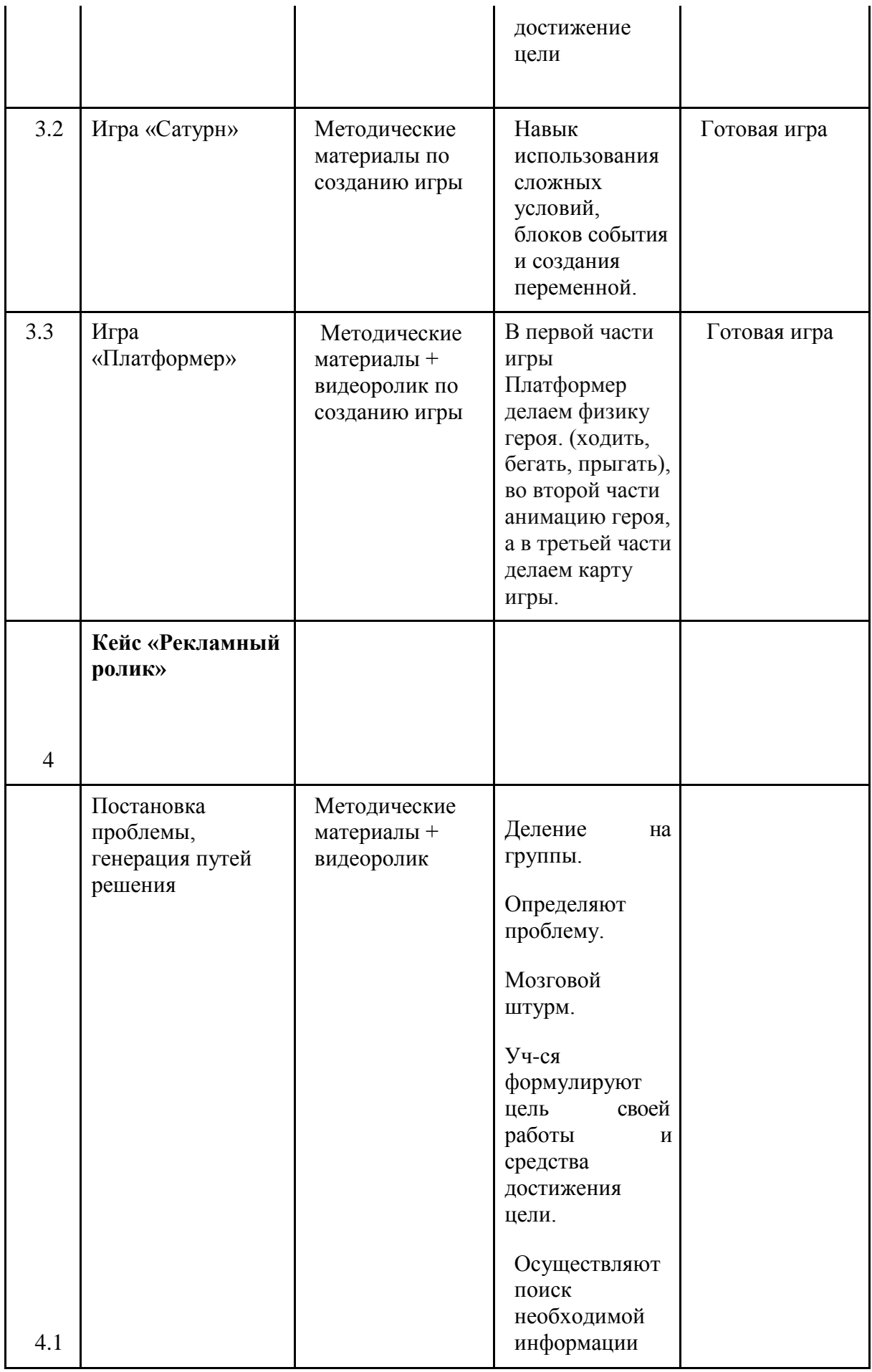

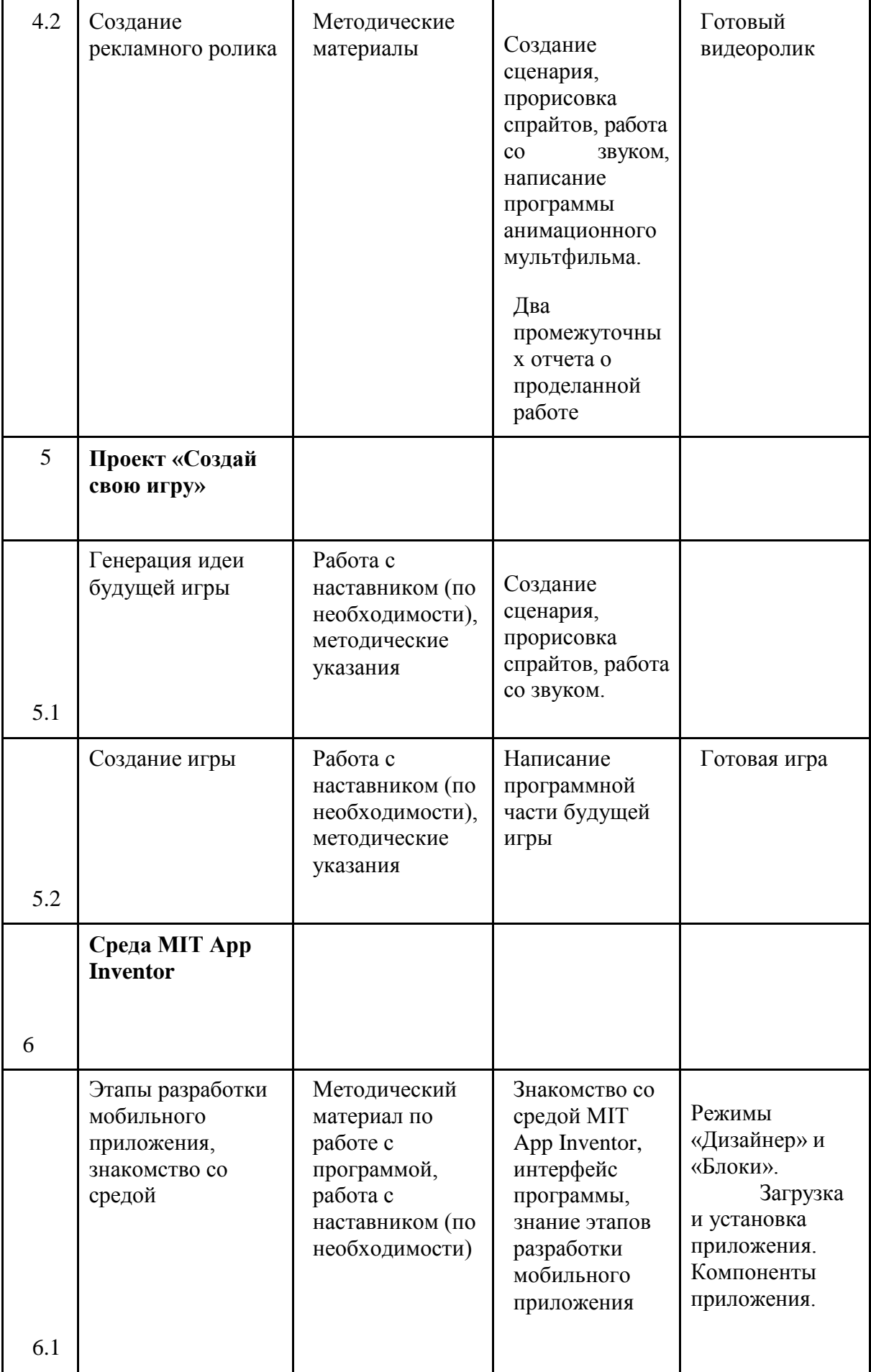

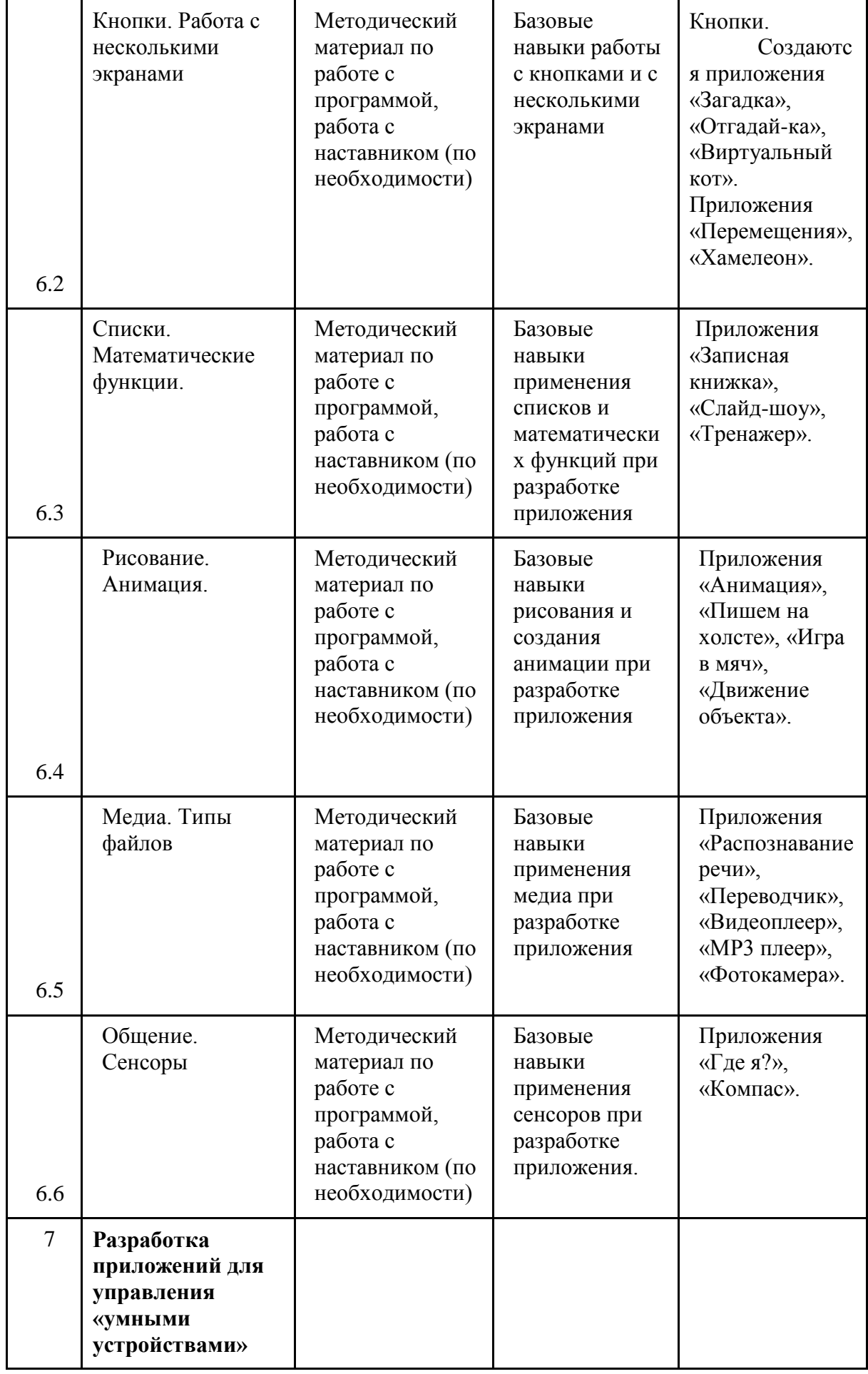

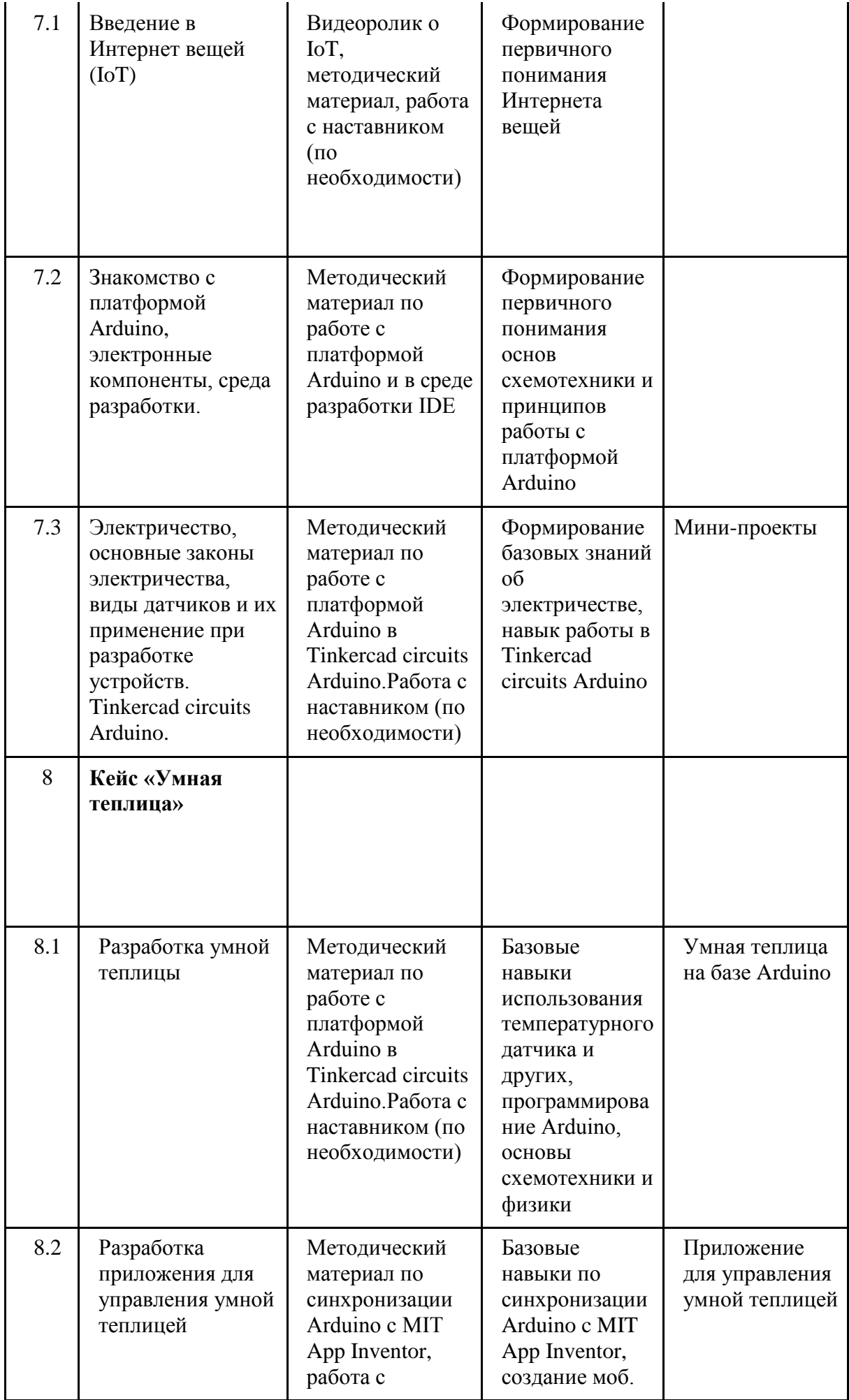

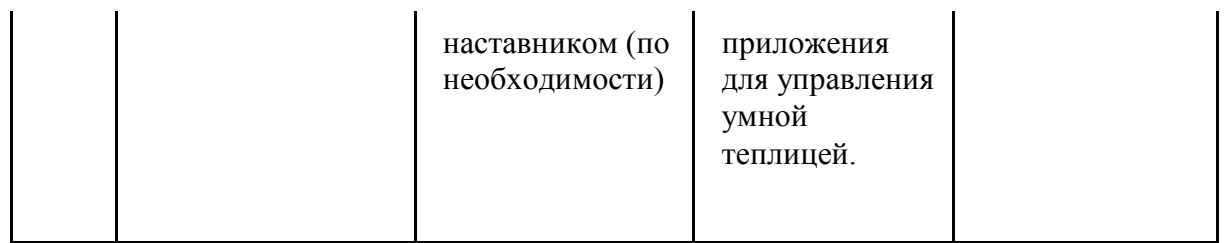

# **4. Материально-технические условия реализации программы**

## <span id="page-31-0"></span>**Аппаратное и техническое обеспечение:**

− Рабочее место обучающегося:

ноутбук: производительность процессора (по тесту PassMark - CPU BenchMar[khttp://www.cpubenchmark.net/\):](http://www.cpubenchmark.net/)) не менее 2000 единиц; объем оперативной памяти: не менее 4 Гб; объем накопителя SSD/еММС: не менее 128 Гб (или соответствующий по характеристикам персональный компьютер с монитором, клавиатурой и колонками).

- − рабочее место преподавателя: ноутбук: процессор Intel Core i5-4590/AMD FX 8350 аналогичная или более новая модель, графический процессор NVIDIA GeForce GTX 970, AMD Radeon R9 290 аналогичная или более новая модель, объем оперативной памяти: не менее 4 Гб, видеовыход HDMI 1.4, DisplayPort 1.2 или более новая модель (или соответствующий по характеристикам персональный компьютер с монитором, клавиатурой и колонками);
- − компьютеры должны быть подключены к единой сети Wi-Fi с доступом в интернет;
- − презентационное оборудование (проектор с экраном) с возможностью подключения к компьютеру — 1 комплект;
- − флипчарт с комплектом листов/маркерная доска, соответствующий набор письменных принадлежностей — 1 шт.;
- − смартфон на системе Android 3 шт.;

− Wi-Fi роутер.

# **Программное обеспечение:**

- − среда программирования Scratch 2.0, Scratch 3.0;
- − среда разработки мобильных приложений MIT App Inventor;
- − среда разработки для Arduino;
- − веб-браузер;
- − пакет офисного ПО.

# **Профильное оборудование:**

- − плата Arduino Uno;
- − цифровой мультиметр;
- − жидкокристаллический (LCD) экран;
- − беспаечная макетная плата;
- − сенсор влажности почвы со шлейфом;
- − водяная помпа
- − температурный датчик;
- − bluetooth модуль;
- − 7-сегментный индикатор.

## **Расходные материалы:**

- − светодиодная шкала;
- − резистор;
- − соединительные провода с наконечниками, тип «папа-папа»;
- − Соединительные провода с наконечниками, тип «папа-мама»;
- − Соединительные провода с наконечниками, тип «папа-папа»;
- − Соединительные провода с наконечниками, тип «мама-мама»;
- − Бумага А4;
- − Винт с полукруглой головкой М3 х 6;
- − Винт с потайной головкой М3 х 35;
- − Винт с потайной головкой М3 х 16;
- − Винт с полукруглой головкой М3 х 10;
- − Винт с потайной головкой М3 х 20;
- − Гайка М3;
- − Шайба М3;
- − Стяжки;
- − Клеевые стержни прозрачные;
- − Скотч прозрачный;
- − Кабель USB;
- Низкотоковая LED-лампа;
- − Реле;
- Разъем питания с проводом;
- − Конденсатор;
- − Стойка для печатных плат шестигранная;
- − Растение в горшке;
- − Блок питания с USB разъёмом;
- − Бумага А4.

# **5. Информационно-методические условия реализации основной образовательной программы основного общего образования**

- 5.1. Список источников литературы
- 1. Гин, А.А. Приёмы педагогической техники: свобода выбора, открытость, деятельность, обратная связь, идеальность: Пособие для учителей / А.А. Гин. – Гомель : ИПП «Сож», 1999. – 88 с.
- 2. Григорьев, Д.В. Внеурочная деятельность школьников. Методический конструктор: пособие для учителя / Д.В. Григорьев, П.В. Степанов. – М. : Просвещение, 2011. – 223 с. – (Стандарты второго поколения).
- 3. Мажет Марджи Scratch самоучитель по программированию. /пер. с англ. М.Гескиной и С. Таскаевой – М.: Манн, Иванов и Фербер, 2017
- 4. Программирование для детей./ К.Вордерман, Дж. Вудкок, Ш. Макаманус и др.; пер. с англ. С.Ломакина. – М.: Манн, Иванов и Фербер, 2015
- 5. Креативное программирование. К.Бреннан, К. Болкх, М. Чунг./ Гарвардская Высшая школа образования, 2017.
- 6. Ливенец М.А. Ярмахов Б.Б. Программирование мобильных приложений в MIT App Inventor. Практикум.
- 7. Кеннет С. Рубин Основы Scrum. М.: «Вильямс», 2016

8. Бреннан К., Болкх К., Чунг М.. Креативное программирование на языке Scratch, Гарвардская Высшая школа образования, интернет-издани[е](http://scratched.gse.harvard.edu/guide/) <http://scratched.gse.harvard.edu/guide/>

9. Kafai Y. B., Peppler K. A., Chapman R. N. The computer clubhouse: Constructionism and creativity in youth communities. New York: Teachers College Press, 2009.

10. Brennan K.. Learning computing through creating and connecting. IEEE Computer, Special Issue: Computing in Education. doi:10.1109/MC.2013.229, 2013.

11. Вордерман К., Вудкок Д., Макманус Ш., Стили К., Куигли К., Маккаферти Д. Программирование для детей. – М.: Манн, Иванов и Фербер, 2015. – 224 с.